# Настройки расчета

Режим расчета: Расширенный Тип расчета: Сервер Запись в сутки, часов: 24 Хранение архива, дней: 30

### Параметры оборудования

### Набор №1

Кол-во камер: 32 Добавлен альтернативный поток Расчет по потоку: 2 Модули:

# Вариант №1 на базе программного комплекса Macroscop

#### Параметры системы:

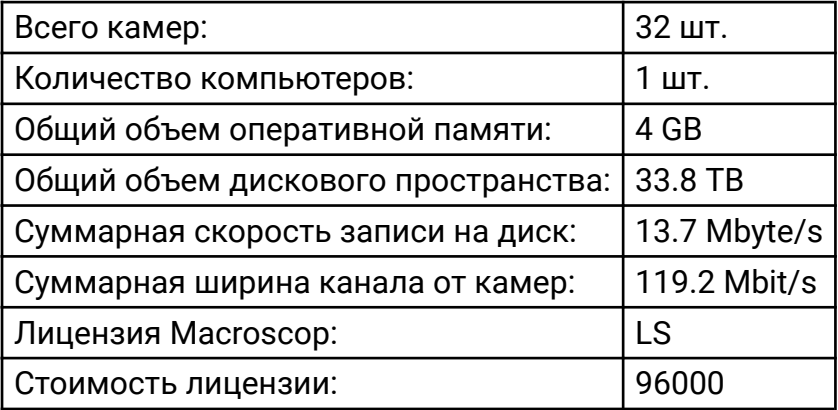

#### Параметры компьютера:

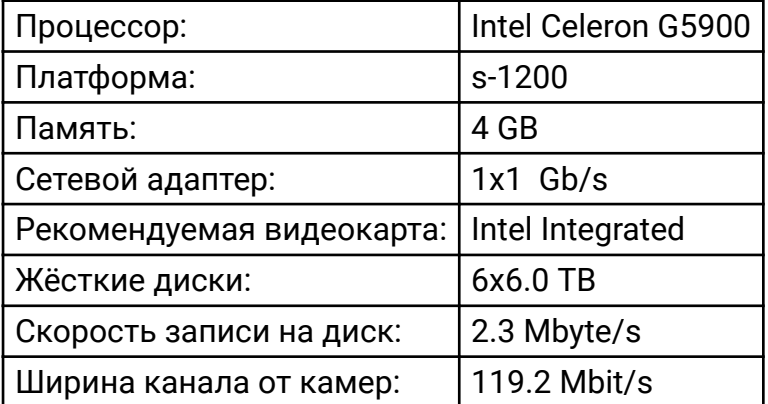

# Вариант №2 на базе программного комплекса Macroscop

### Параметры системы:

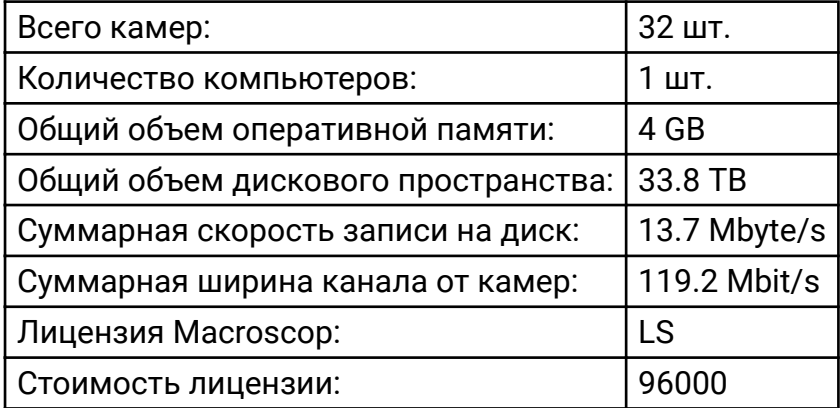

#### Параметры компьютера:

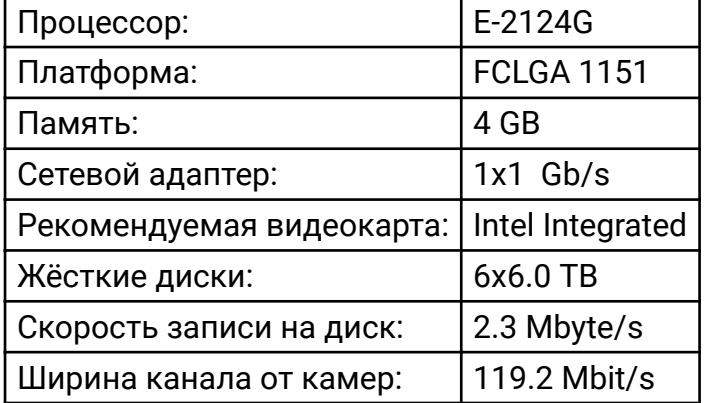

Все расчеты носят предварительный характер. Наши специалисты готовы ответить на любые ваши вопросы.